## Fichier:Setting Up New Printer - GX420d 1449783222550.jpg

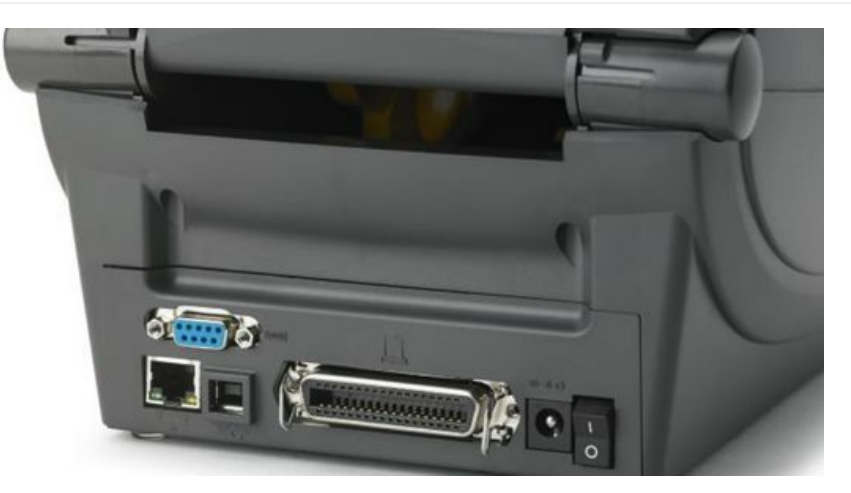

Size of this preview:799 × 284 [pixels](https://stuga.dokit.app/images/thumb/9/9e/Setting_Up_New_Printer_-_GX420d_1449783222550.jpg/799px-Setting_Up_New_Printer_-_GX420d_1449783222550.jpg).

[Original](https://stuga.dokit.app/images/9/9e/Setting_Up_New_Printer_-_GX420d_1449783222550.jpg) file (1,280 × 455 pixels, file size: 104 KB, MIME type: image/jpeg) Setting\_Up\_New\_Printer\_-\_GX420d\_1449783222550

## File history

Click on a date/time to view the file as it appeared at that time.

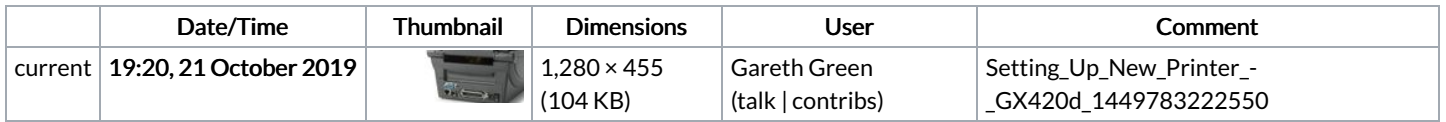

You cannot overwrite this file.

## File usage

The following page links to this file:

Setting Up New Printer - [GX420d](https://stuga.dokit.app/wiki/Setting_Up_New_Printer_-_GX420d)